# **Backlog Courrier - Fonctionnalité #23285**

# **TMA - DisPdfSigner - Refactoring de la pop-up de signature**

26/12/2022 13:37 - Laurent CAMPION

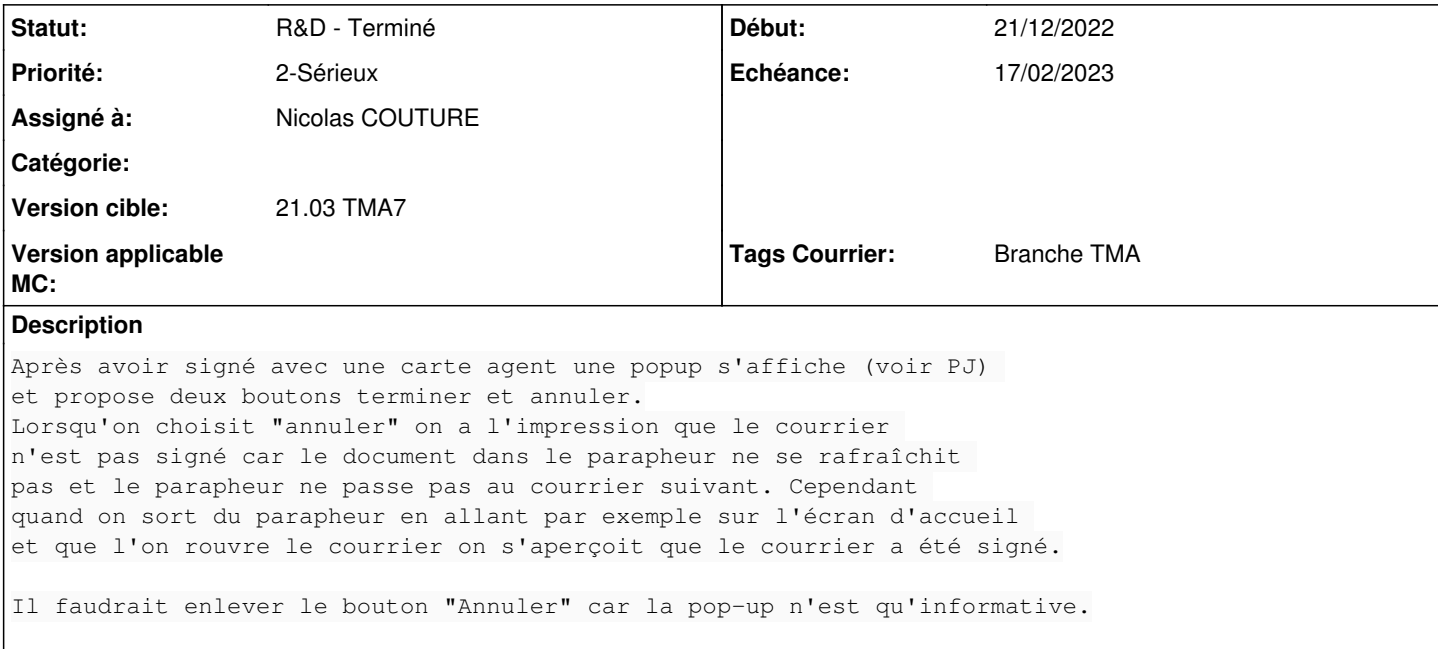

### **Historique**

### **#2 - 28/12/2022 09:31 - Emmanuel DILLARD**

- *Tracker changé de Anomalie à Ergonomie*
- *Description mis à jour*
- *Echéance mis à 02/01/2023*
- *Statut changé de A qualifier à R&D A étudier*

### **#4 - 05/01/2023 16:26 - Emmanuel DILLARD**

- *Tracker changé de Ergonomie à Fonctionnalité*
- *Sujet changé de TMA DisPdfSigner Contenu de la pop-up de signature à TMA DisPdfSigner Refactoring de la pop-up de signature*
- *Echéance changé de 02/01/2023 à 15/02/2023*
- *Statut changé de R&D A étudier à En attente financement*
- *Assigné à changé de Emmanuel DILLARD à Laurent CAMPION*
- *Priorité changé de 3-Mineur à 2-Sérieux*
	- Implémenter la nouvelle version sur TMA7 (date de release)
	- Nouvelle popup :

Le bouton " Valider" appose la signature et continue le workflow Le bouton "Annuler" revient à l'affichage courant du parapheur

Rapatrier le choix du mode dans la modale (Signature seule / Signature Griffe) Modifier le nom de l'action système "Signer électroniquement et poursuivre le circuit de visa"

TMA : 6 UO Mi Février 2023

### **#5 - 30/01/2023 18:07 - Laurent CAMPION**

*- Statut changé de En attente financement à A qualifier*

*- Assigné à changé de Laurent CAMPION à Emmanuel DILLARD*

Bonjour Emmanuel,

Le client demande s'il est possible au sein de ce refactoring d'inclure un "Toast" ou autre élément visuel furtif permettant de notifier à l'utilisateur que sa signature a bien été effectuée avant la disparition du courrier de l'écran.

A voir si cela peut être intégré dans le refactoring ou doit nécessiter un chiffrage supplémentaire.

### **#6 - 31/01/2023 10:14 - Emmanuel DILLARD**

*- Statut changé de A qualifier à R&D - A étudier*

*- Assigné à changé de Emmanuel DILLARD à Agnes GASTAMBIDE*

#### **#7 - 01/02/2023 17:39 - Emmanuel DILLARD**

*- Fichier PROTO-Modale signer électroniquement.png ajouté*

#### **#8 - 08/02/2023 09:09 - Laurent CAMPION**

*- Statut changé de R&D - A étudier à A traiter*

Bonjour,

Le devis a été validé par le client avec deux modifications mineures par rapport à la proposition initiale :

- Ajout d'un élément furtif (Toast par exemple) confirmant la validation de la signature,
- Ouverture de la fenêtre avec la case griffe cochée par défaut dans tous les cas.

La réalisation peut commencer dès que possible.

### **#9 - 08/02/2023 12:09 - Emmanuel DILLARD**

*- Tags Courrier Branche TMA ajouté*

#### **#10 - 08/02/2023 12:09 - Emmanuel DILLARD**

*- Statut changé de A traiter à R&D - A planifier*

#### **#11 - 13/02/2023 14:48 - Emmanuel DILLARD**

- *Echéance changé de 15/02/2023 à 17/02/2023*
- *Statut changé de R&D A planifier à R&D En cours*
- *Assigné à changé de Agnes GASTAMBIDE à Nicolas COUTURE*

### **#12 - 16/02/2023 17:52 - GIT LAB**

#### Commit ajouté sur la branche **feat/23285/21.03\_TMA7** de **MaarchCourrier** par ncoutur [couture@docimsol.com](mailto:couture@docimsol.com)

FEAT [#23285](https://forge.maarch.org/issues/23285) TIME 17:00 Refactoring de la modal de signature + transmission du courrier Refonte de l'interface de signature en une seule modal au lieu de 2 Mise à jour automatique du circuit de visa à la fin de l'action

<https://labs.maarch.org/maarch/MaarchCourrier/commit/249aebc3d1053310061b33c03746b623b2525b59>

# **#13 - 17/02/2023 10:17 - Emmanuel DILLARD**

*- Statut changé de R&D - En cours à R&D - En test*

# **#14 - 28/02/2023 15:03 - GIT LAB**

[MERGE REQUEST] Mergé sur 21.03\_TMA7 [\(https://labs.maarch.org/maarch/MaarchCourrier/-/merge\\_requests/979\)](https://labs.maarch.org/maarch/MaarchCourrier/-/merge_requests/979)

# **#16 - 06/03/2023 17:33 - Alex ORLUC**

*- Statut changé de R&D - En test à R&D - Terminé*

## **Fichiers**

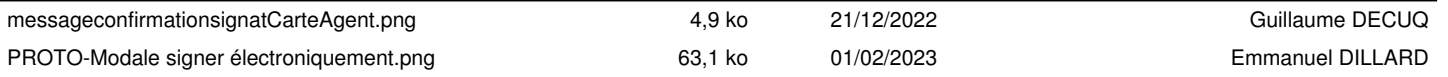